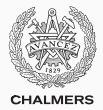

# **Interfaces & the Collections Framework**

Lecture 11 of TDA 540 (Objektorienterad Programmering)

Carlo A. Furia Alex Gerdes

Chalmers University of Technology – Gothenburg University Fall 2016

# Pop quiz!

- 1. Go to <kahoot.it>
- 2. Enter PIN shown on projector screen
- 3. Pick a nickname and go!

Very often, programs need to organize and access objects in some kind of list data structure:

- lists can store objects of any type (type generic)
- but the elements in a given list instance all have the same type (homogeneous)
- a list can store an arbitrary number of objects
- operations on a list:
	- access objects in the list at any position
	- add objects to the list at any position
	- remove objects in the list at any position

We have used class **Array** as lists.

- an array can store elements of arbitrary type (including primitive types)
- the size of an array is fixed and set upon creating it
- a default value may denote absence of element at that position

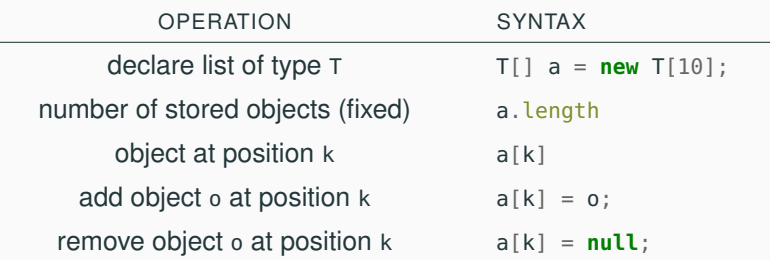

### **A different kind of list**

Let us use Array to implement a more flexible class for lists.

- The size of a list can change dynamically
- A list is initially (when is created) empty
- Adding elements to a list increases the size of the list
- Removing elements from a list decreases the size of the list
- When we add an element in the middle of the list, the other elements shift position to make space for the new element
- When we remove an element in the middle of the list, the other elements shift position to close the gap left by the removed element
- We can still access an arbitrary element in the list by giving its index

To keep things simple, let us write the list class for elements of Character type only.

# Live coding! Let us design an array-based implementation of flexible lists.

```
public class ListInterface
{
  public ListInterface()
  { /* initialize an empty list */ }
  public int size()
   { /* number of elements in the list */ }
  public Character get(int index)
   { /* return element at position 'index' */ }
  public void add(int index, Character e)
   \{ /* add 'e' at position 'index' */ \}
```
## **public void** remove(**int** index) { /\* remove element at position 'index' \*/ }

}

```
// create empty list
List list = new List(); // list: []
// insert in invalid position
list.add(2, 'X'); // list: []
// insert in valid position
list.add(0, 'X'); // list: [X]
list.add(1, 'Y'); // list: [X, Y]
list.add(2, 'Z'); // list: [X, Y, Z]
// remove
list.remove(1); // list: [X, Z]// insert back
list.add(1, 'A'); // list: [X, A, Z]
```
**public class List extends** ListInterface { // maximum number of elements **protected final int** CAPACITY = 10\_000;

// non-public array to store elements **protected** Character[] elements;

// how many elements are currently stored **protected int** size;

}

#### **Custom class List: initialization**

**public class List extends** ListInterface { // maximum number of elements **protected final int** CAPACITY = 10\_000;

// non-public array to store elements **protected** Character[] elements;

// how many elements are currently stored **protected int** size;

```
public List() {
  // make room for at most 'CAPACITY' elements
  elements = new Character[CAPACITY];
  // initially, the list is empty
  size = 0:
}
```
#### **public class List extends** ListInterface

{ // maximum number of elements **protected final int** CAPACITY = 10\_000;

// non-public array to store elements **protected** Character[] elements;

// how many elements are currently stored **protected int** size;

@Override **public int** size() { **return** size; }

#### **Custom class List: get**

}

```
public class List extends ListInterface
{ // maximum number of elements
  protected final int CAPACITY = 10_000;
```
// non-public array to store elements **protected** Character[] elements;

```
// how many elements are currently stored
protected int size;
```

```
@Override
public Character get(int index) {
   if (0 \leq \text{index } \& \& \text{ index} \leq \text{size})return elements[index]; // valid position: return element
   else // invalid position: return null
       return null;
```
#### **Custom class List: add**

```
public class List extends ListInterface
{ protected final int CAPACITY = 10_000;
  protected Character[] elements;
  protected int size;
```

```
@Override
public void add(int index, Character e) {
  // if 'index' is a valid insertion position
  if (0 \leq index \&\& index \leq size) {
     // make room at position 'index'
     // by shifting elements to the right
     for (int k = size; index < k; k - 1elements[k] = elements[k - 1];elements[index] = e; // add 'e' at (freed) position 'index'
     size = size + 1; // update size
  } }
```
#### **Custom class List: remove**

}

```
public class List extends ListInterface
{ protected final int CAPACITY = 10_000;
  protected Character[] elements;
  protected int size;
```

```
@Override
public void remove(int index) {
  // if 'index' is a valid position inside the list
  if (0 \leq index \&\& index \leq size) {
     // overwrite at position 'index'
     // by shifting elements to the left
     for (int k = index; k < size - 1; k++)
        elements[k] = elements[k + 1];
     // update size
     size = size - 1;}
```
**abstract public class ListInterface** { // number of elements in the list **abstract public int** size();

// return element at position 'index' **abstract public** Character get(**int** index);

// add 'e' at position 'index' **abstract public void** add(**int** index, Character e);

// remove element at position 'index' **abstract public void** remove(**int** index); }

**public class List extends** ListInterface { // no override: first implementation **public int** size() { **return** size; } }

```
public interface ListInterface
{ // number of elements in the list
  public int size();
```
// return element at position 'index' **public** Character get(**int** index);

```
// add 'e' at position 'index'
public void add(int index, Character e);
```
// remove element at position 'index' **public void** remove(**int** index); }

**public class List implements** ListInterface { // no override: first implementation **public int** size() { **return** size; } }

Java's Collections framework includes very carefully designed implementations of lists, as well as other data structures of common usage.

Even though they are more powerful and better optimized than our List, they follow some of the same design principles:

- Public interfaces are separated from implementations
- There are different implementations of the same List **interface**
- Implementations of the same interface can be used uniformly by clients without knowing implementation details
- Collections are generic: they can be used to store elements of an arbitrary reference type

// generic interface of lists, for any reference type E **interface List**<E> {

**void** add(**int** index, E element); // add 'element' at 'index'

E get(**int** index); // element at position 'index'

E remove(**int** index); // remove element at position 'index'

**int** size(); // number of elements in the list

// ... several more methods are available ... }

The Collections framework includes two main implementations of List: ArrayList and LinkedList.

- ArrayList is similar to our example: it uses an array to store data
	- get is very fast, add and remove are slower
- LinkedList stores data in a sequence of objects, each referencing the next node
	- add and remove are fast if we call them using iterators, get is slower

In practice the performance is very good for both unless you deal with really huge lists. Use ArrayList as default choice.

Both perform automatic resizing: if the list is full, it transparently allocates more memory (provided more memory is available). Thus, we do not have to worry about the list being full.

There is plenty of official documentation about the Collections framework online:

<https://docs.oracle.com/javase/8/docs/technotes/guides/collections/>

- 1. Select the interface that provides the operations your application needs
- 2. Select one implementation class of the interface that offers efficient implementation of those operations

In most cases, you do not have to worry too much about the implementation details.

#### **Partial overview of the Collections framework**

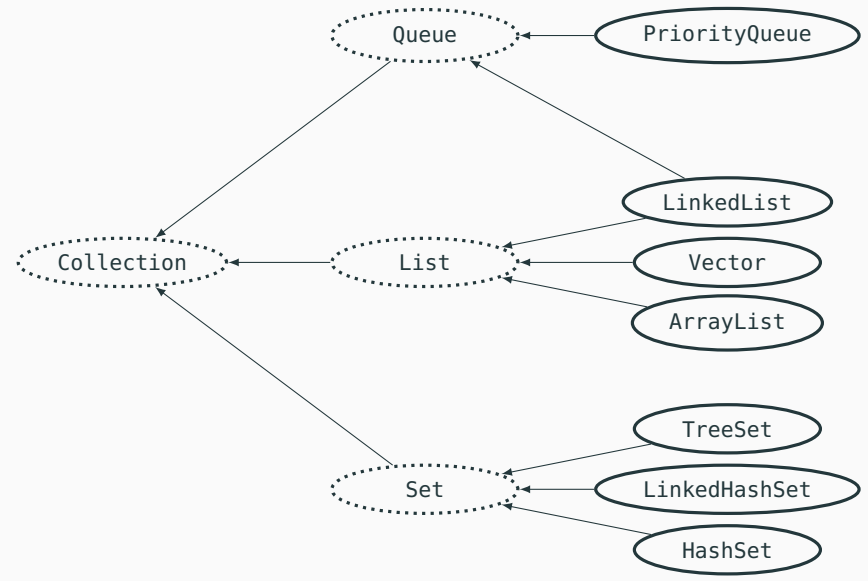

- ArrayList: indexed, dynamically growing
- LinkedList: ordered, efficient insertion and removal
- HashSet: unordered, rejects duplicates
- TreeSet: ordered, rejects duplicates
- HashMap: key/value associations (dictionary)
- TreeMap: key/value associations, sorted keys

Java offers a special syntax to define classes (and interfaces) that are generic with respect to one (or more) types. The types determined by generic classes are also called generic.

#### **interface List**<E>

- List is generic with respect to type parameter E
- For any concrete reference type C, List<C> is the interface that operates on type C, and ArrayList<C> is the implementation that operates on objects of type C
- Operations work for any choice of C; for example get returns elements of the chosen concrete type C
- While c can be anything, it is fixed once we declare an entity of a generic class

ArrayList<Integer> intList; // intList stores Integers ArrayList<String> strList; // strList stores Strings // we cannot put strings in intList, or integers in strList!

#### **Interfaces**

Just like we can declare custom classes, we can declare custom interfaces:

#### **public interface BankAccountInterface** {

```
int balance();
void withdraw(int amount);
void deposit(int amount);
```

```
}
```
- interfaces can only contain method declarations and constants (**static final** attributes)
- interface members are implicitly public (no need to use **public**)
- interface members cannot have implementations
- interfaces cannot be instantiated (they have no implementations)

An interface is like a list of operations that clients can use and that classes can implement together. An **interface** is Java's means to declare public interfaces of classes.

Just like a class can inherit from another class, a class can implement an interface

**class BankAccount implements** BankAccountInterface {

```
private int balance;
```

```
int balance() { return balance; }
// ... other implementations ...
```
- a class can implement one or more interfaces
- a class should provide implementations for all methods of the interfaces it implements; we do not use @Override because the class's is the first implementation (an interface has no implementations)
- a class can also introduce other members (private or public) without restrictions

Every interface I also corresponds to a type (operations on sets of values).

An interface also can inherit from one or more interfaces, by providing additional public methods (or constants).

```
interface BankAccountWithInterest extends BankAccount {
```

```
// add percent% interest to balance
void payInterest(int percent);
```
}

Interface types and class types are related by inheritance:

- If C is a class that implements an interface I, we call the type of C a subtype of the type of I.
- if J is an interface that extends another interface I, we call the type of J a subtype of the type of I.

#### Classes and interfaces are two opposite endpoints on a spectrum of abstraction:

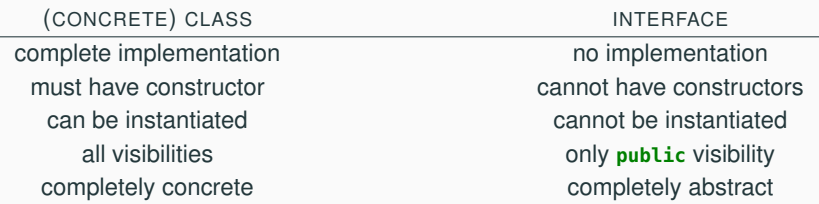

#### Classes and interfaces are two opposite endpoints on a spectrum of abstraction:

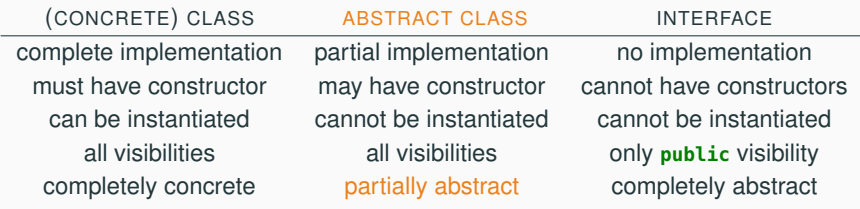

#### **Abstract classes**

}

Methods and classes can be declared **abstract**:

- an **abstract** method lacks an implementation
- a class with at least one abstract method is an **abstract class**
- a class can be declared **abstract** even if it is full implemented
- an **interface** is like a completely abstract class (no implementations)
- an **abstract class** cannot be instantiated (and hence constructors cannot be abstract)

**abstract class PartialBankAccount** { // partial implementation

```
abstract int balance();
```

```
abstract void withdraw(int amount);
```

```
void deposit(int amount) { withdraw(-amount); }
```
The subtype relation introduced by inheritance supports a powerful coding style using polymorphism:

- declare variables using the most general type G
- use the variables according to G's interface
- flexibly switch between different concrete implementations of G (subtypes of G) without changing anything else in the program!

```
interface List<E> {
  E get(int index);
  void add(int index, E e);
  int size();
}
                               List<String> l;
                               l = // assign any List implementation
                               l.add(0, "hej");
                               l.add(1, " då");if (l.size() > 0)System.out.println(l.get(0) + l.get(1));
```
Polymorphism provides a powerful abstraction mechanism for design:

- inheritance captures the relations between abstract models and implementations (e.g. **interface List** and **class ArrayList**), and among different variant implementations (e.g. **class ArrayList** and **class LinkedList**)
- code handles object uniformly at the appropriate level of abstraction, without depending on implementation choices
- decoupling between interfaces and implementations
- cohesion (consistency) on the shared types and operations
- component-based (bottom-up) construction of software

#### **Polymorphism: example**

Polymorphism provides a powerful abstraction mechanism for design

```
class CreditCard {
```

```
BankAccountI account;
```

```
void setPayments(BankAccountI ba)
```

```
\{ account = ba; \}
```
List<Transaction> transactions;

```
void pay(int nt) {
   Transaction tr = transactions.get(nt);if (tr != null) {
      account.withdraw(tr.amount());
      transactions.remove(nt);
   } }
```
The subtyping relation introduced by inheritance applies to classes, not to collections of classes related by subtyping.

- **class Convertible extends** Car, thus Convertible is a subtype of Car
- **class Sedan extends** Car, thus Sedan is a subtype of Car
- the list type List<Convertible> (list of Convertible) is not a subtype of the list type List<Car> (list of Car)
- the list type List<Sedan> is not a subtype of List<Car>

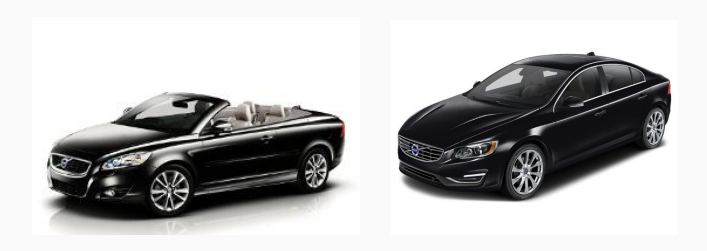

The subtyping relation introduced by inheritance applies to classes, not to collections of classes related by subtyping.

- **class Convertible extends** Car
- **class Sedan extends** Car
- the list type List<Convertible> (list of Convertible) is not a subtype of the list type List<Car> (list of Car)

```
// add a Sedan object to the end of List 'cars'
public static void addSedan(List<Car> cars)
{ cars.add(new Sedan()); } // OK: a sedan is a car
```
If Convertible[] were a subtype of Car[], we could write:

```
List<Car> convs = new List<Convertible>();
convs.add(new Convertible()); // add a convertible to list
addSedan(convs); // add a sedan to list
```
A list of Convertible includes a Sedan, which is not a Convertible!